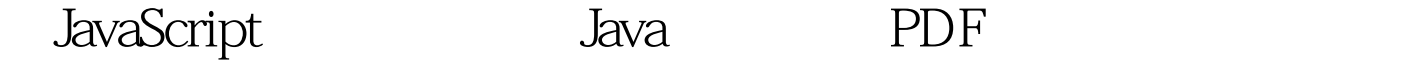

https://www.100test.com/kao\_ti2020/644/2021\_2022\_\_E7\_94\_A8Ja vaScr\_c104\_644922.htm txt function ReadFile(filespec){ // var fso 100Test

www.100test.com